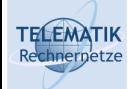

# Programmierung und Algorithmen

## Kapitel 9 Objektorientierung und Anwendungsprogrammierung

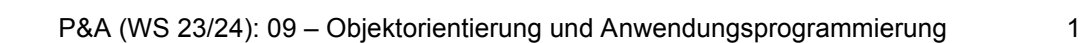

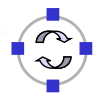

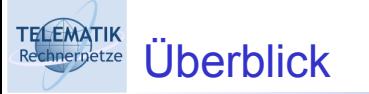

Einführung in die Objektorientierung

Objektorientierung in Java

Registermaschine in Java

Markov-Tafeln in Java

Java Code Conventions

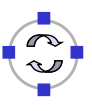

- □ Bisher:
	- **Prozedurale Sichtweise**
	- □ Prozeduren/Funktionen, die Daten manipulieren
	- **Beispiel: Sortierroutine für int-Felder**
- □ Nachteile:
	- $\Box$  Struktur der Daten muss bekannt sein
	- $\Box$  Keine logische Verbindung von Daten und darauf definierten Operationen
- □ Sortierung von beliebigen Feldern (Zeichenketten, Studenten usw.)?
	- □ Spezifische Sortierroutine
	- **□ Fallunterscheidungen**

P&A (WS 23/24): 09 – Objektorientierung und Anwendungsprogrammierung 3

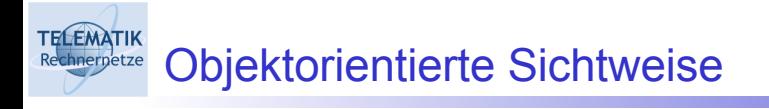

 $\Box$  Im Mittelpunkt:

- □ Nicht das Wie?: die Ausführung als Folge von Anweisungen
- □ Sondern das Was?: die in einer Anwendung existierenden Objekte, deren Struktur und Verhalten
- □ Objekte als besondere Daten- und Programmstruktur, die Eigenschaften und darauf definierte Operationen (Methoden) besitzen

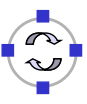

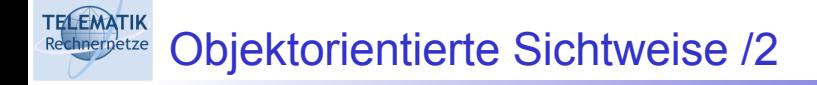

- $\Box$  Kapselung:
	- □ Verbergen von internen Eigenschaften
	- $\Box$  Zugriff nur durch bestimmte eigene Methoden
	- Geheimhaltung (z.B. Zugriff nur auf Diplomnote, nicht auf Teilnoten)
	- Vermeiden von inkonsistenten Änderungen (z.B. Änderung der Matrikelnummer bei Studierenden unerwünscht)
- □ Vererbung:
	- **□ Erweiterung existierender Klassen**
	- □ Hinzufügen neuer Eigenschaften und Methoden

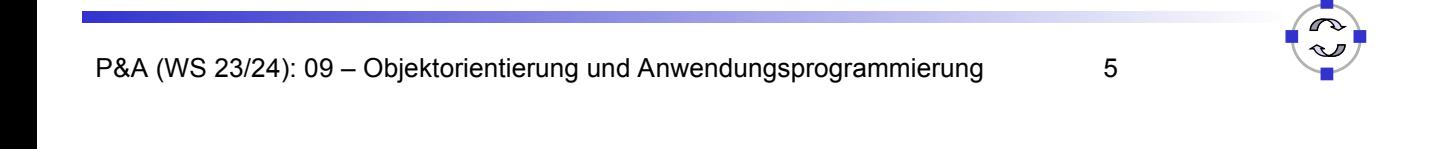

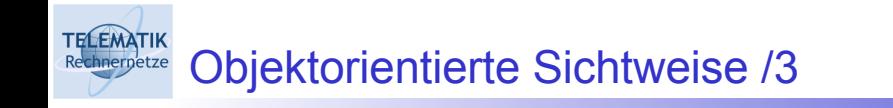

- □ Beispiel: Zeichenprogramm mit geometrischen Elementen (Figuren)
- Objekte repräsentieren die zu zeichnenden Figuren:
	- □ Linien, Kreise, Rechtecke usw.
	- $\Box$  Jedes Objekt hat Eigenschaften und "weiß", wie es zu zeichnen oder zu drucken ist

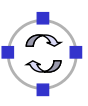

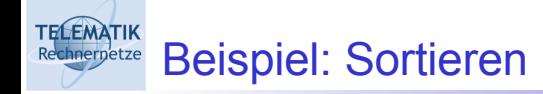

- □ Feld von Objekten (Zeichenketten, Studenten)
- $\Box$  Jedes Objekt "weiß", wie es mit anderen Objekten verglichen werden kann:
	- $\Box$  Zeichenkette: alphabetisch
	- **□ Studenten: Vergleich der Matrikelnummern**

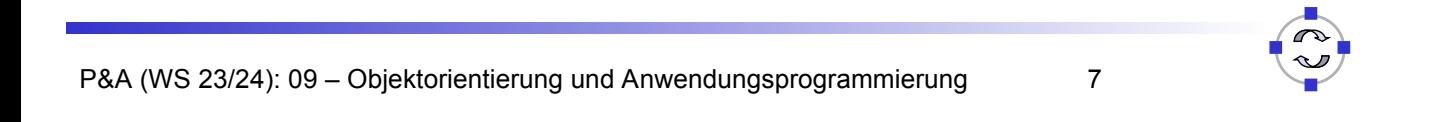

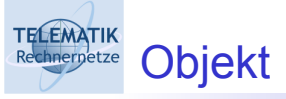

- $\Box$  Repräsentation eines "Dings"
- □ Identität: Eigenschaft, durch die sich das Objekt von anderen unterscheidet
- □ Statische Eigenschaften (Zustand): Attribute
- □ Dynamische Eigenschaften (Verhalten): Methoden
- **Q** Attribut: Variable
- □ Methode: Zusammenfassung von Anweisungen zu einer logischen Einheit (Funktion, Prozedur)

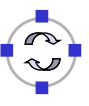

**TELEMATIK** Objekte: Beispiel

- □ Geometrische Figuren: Kreise, Linien, Rechtecke, ...
- □ Eigenschaften: Farbe, Position, Abmessung
- □ Methoden: Verschieben, Drehen, Drucken, BerechneFläche
- $\Box$  Objekt

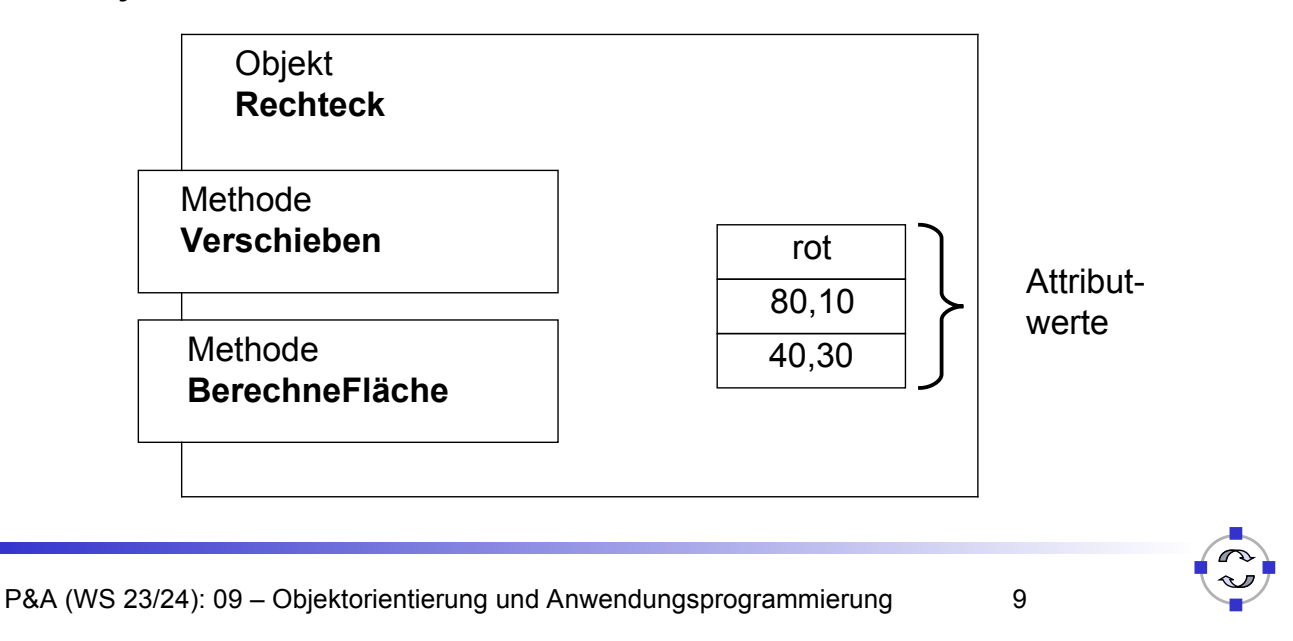

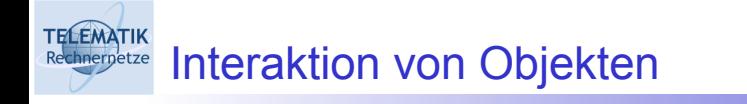

- □ Objekte interagieren durch Austausch von Nachrichten
- □ Beispiel:
	- $\Box$  Nachricht an Rechteck #1: "Verschieben um 10 mm nach rechts und 20 mm nach oben"
- □ Nachricht:
	- □ Aufruf der Methode des Objektes (hier: "Verschieben")
	- Änderung des Zustandes (hier: Position)

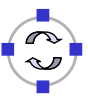

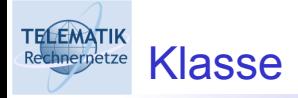

- **Programmierung von Objekten:** 
	- □ Vereinbarung von Variablen
	- **Implementierung von Methoden**
	- □ Nicht für einzelne Objekte sondern für Klassen
- □ Klasse:
	- □ Zusammenfassung von gleichartigen Objekten
	- Datentyp, der Eigenschaften von Objekten beschreibt
	- Objekte einer Klasse: Instanzen

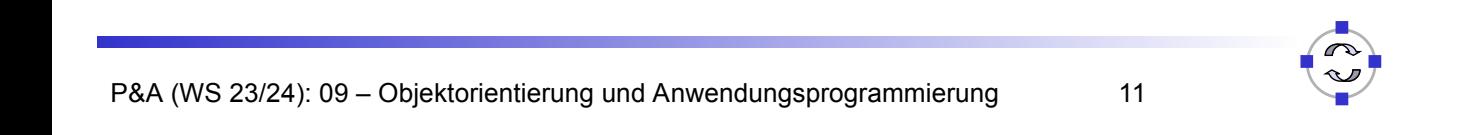

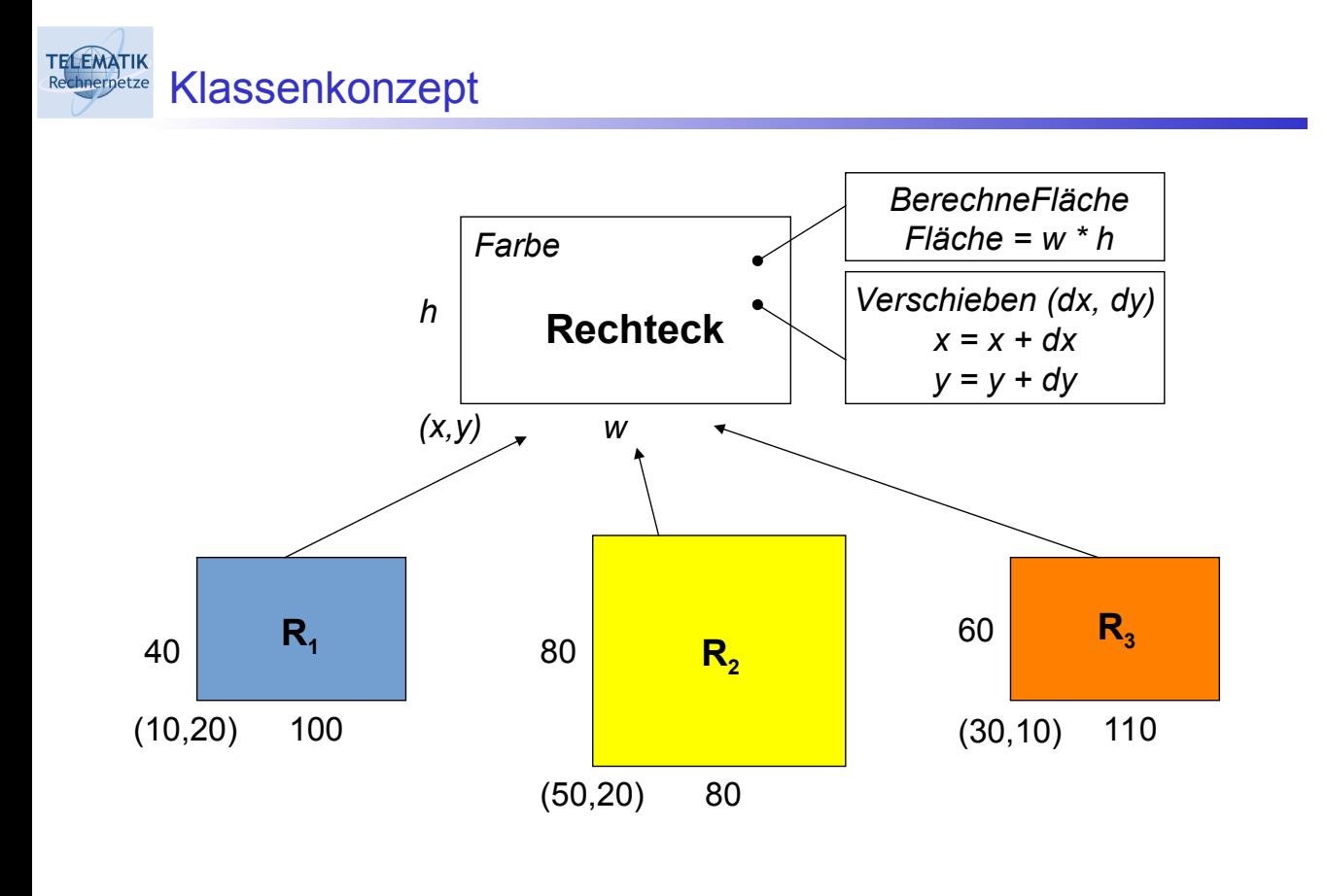

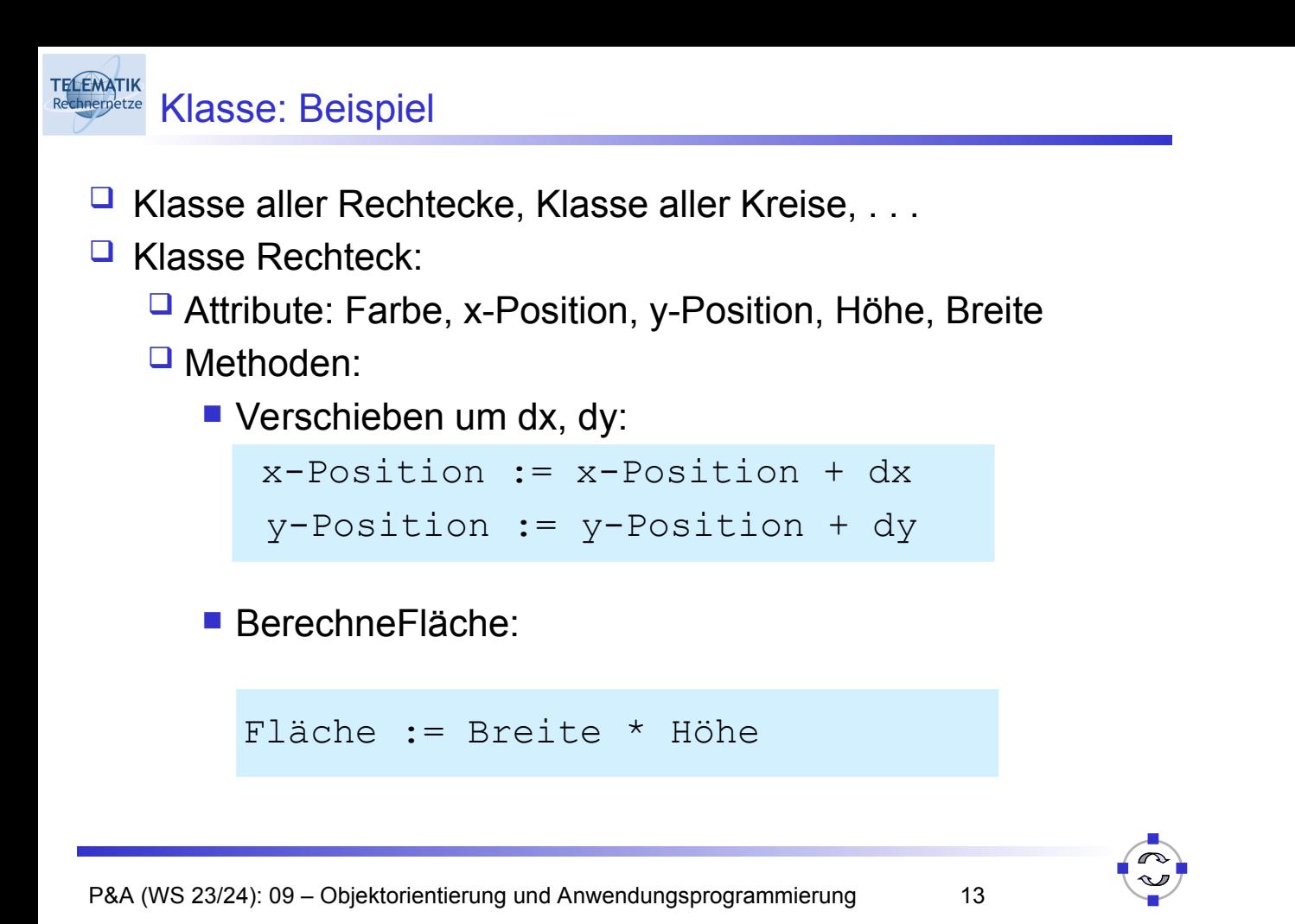

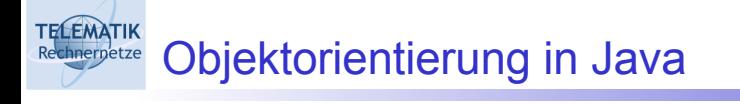

- $\Box$  Klassen als Hauptstrukturierungsmittel
- □ Aufbau von Klassenhierarchien durch Vererbung
- **U** Wurzelklasse java.lang.Object
- Instantiierung von Objekten mittels **new**-Operator
- O Objektinteraktion durch Aufruf von Methoden

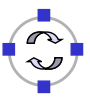

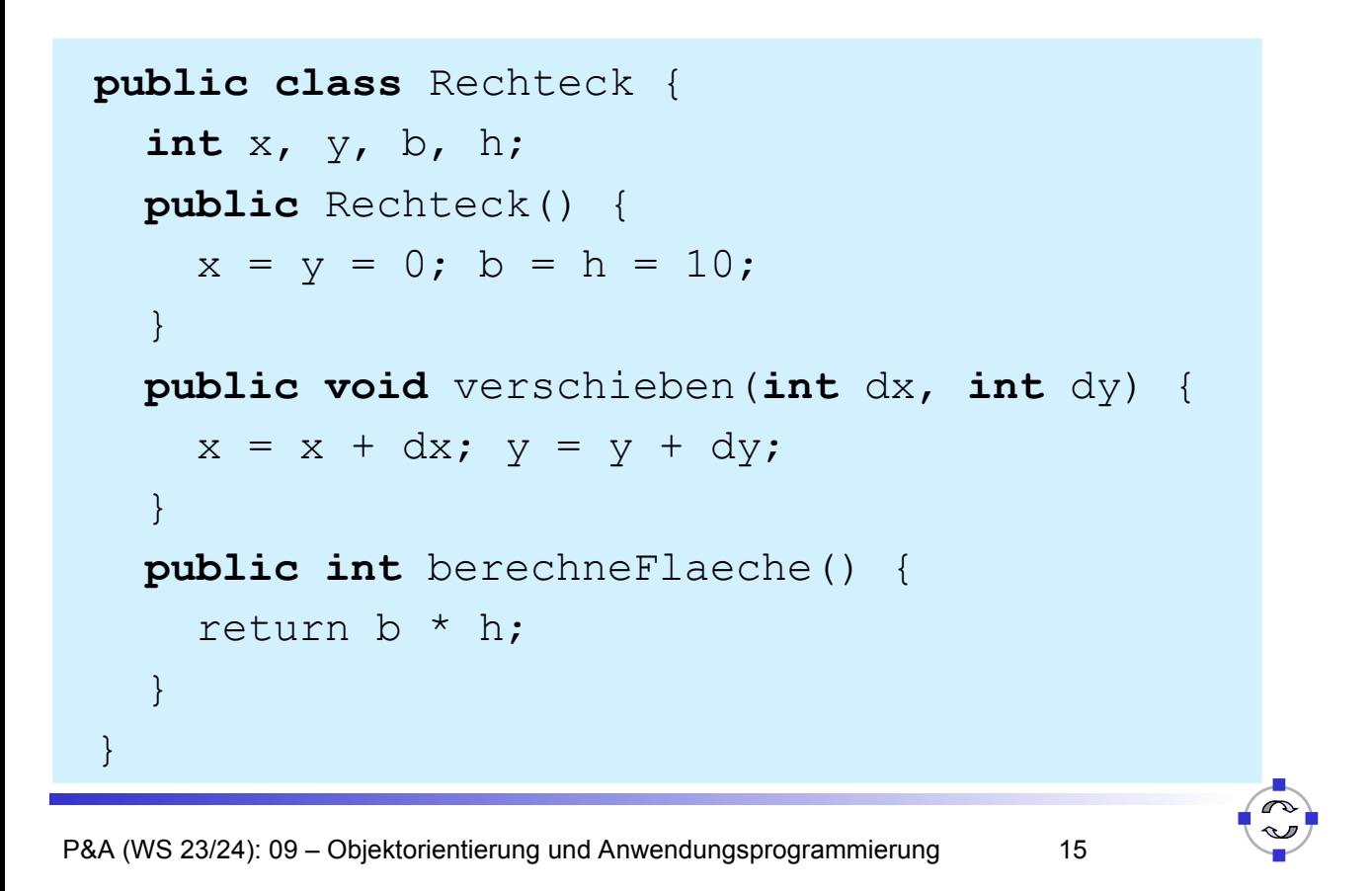

**ELEMATIK** Attribute

> □ Definieren Eigenschaften (Zustand) eines Objektes dieser Klasse

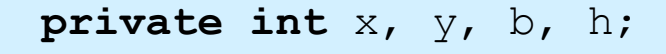

- □ Variablen lokal zum Objekt
- $\Box$  Sichtbarkeit
	- **public**: von anderen Klassen/Objekten benutzbar
	- **private**: nur von Objekten der eigenen Klasse
	- **protected**: nur von Objekten der eigenen Klasse bzw. davon abgeleitete Klassen

**TELEMATIK** Methoden

- □ Zusammenfassung von Anweisungen, die Zustand des Objektes ändern können (Seiteneffekt)
- $\Box$  Operationen auf Objekten

**void** verschieben (**int** dx, **int** dy)

 $\Box$  Oder Zugriff auf (private) Attribute

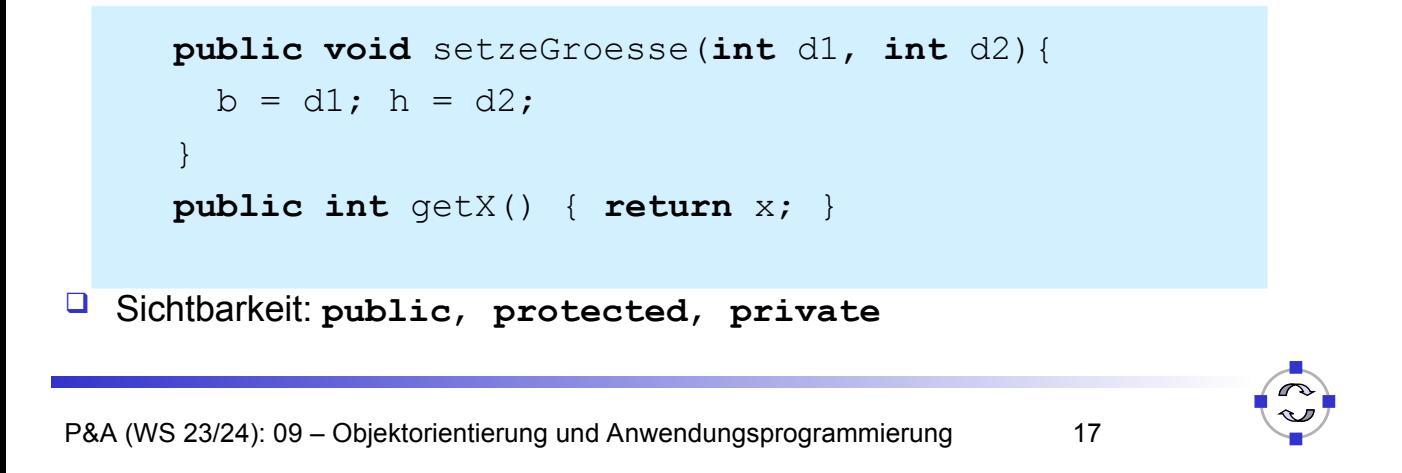

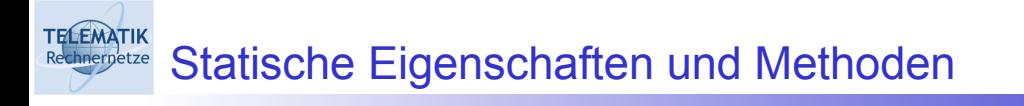

- □ Nicht-statische Eigenschaften und Methoden betreffen den Zustand (und das Verhalten) eines Objektes
- Statische Eigenschaften und Methoden (**static**) betreffen den Zustand (und das Verhalten) einer Klasse
	- □ Für alle Objekte einer Klasse gültig (global)
	- $\Box$  Kein Objekt für Aufruf notwendig
	- □ Verwendung:
		- Definition von Konstanten und Hilfsfunktionen
		- Definition der Funktion main (main wird aufgerufen, bevor das erste Objekt erzeugt werden kann)

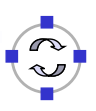

**TELEMATIK Konstruktor** 

- $\Box$  Spezielle Methode zur Initialisierung eines Objektes beim Erzeugen
- □ Belegung mit Standardwerten
- $\Box$  Bezeichner = Klassenname

Rechteck() {  $x = 0$ ;  $y = 0$ ;  $b = 10$ ;  $h = 10$ ; }

■ Mehrere Konstruktoren mit unterschiedlichen Parameterlisten möglich

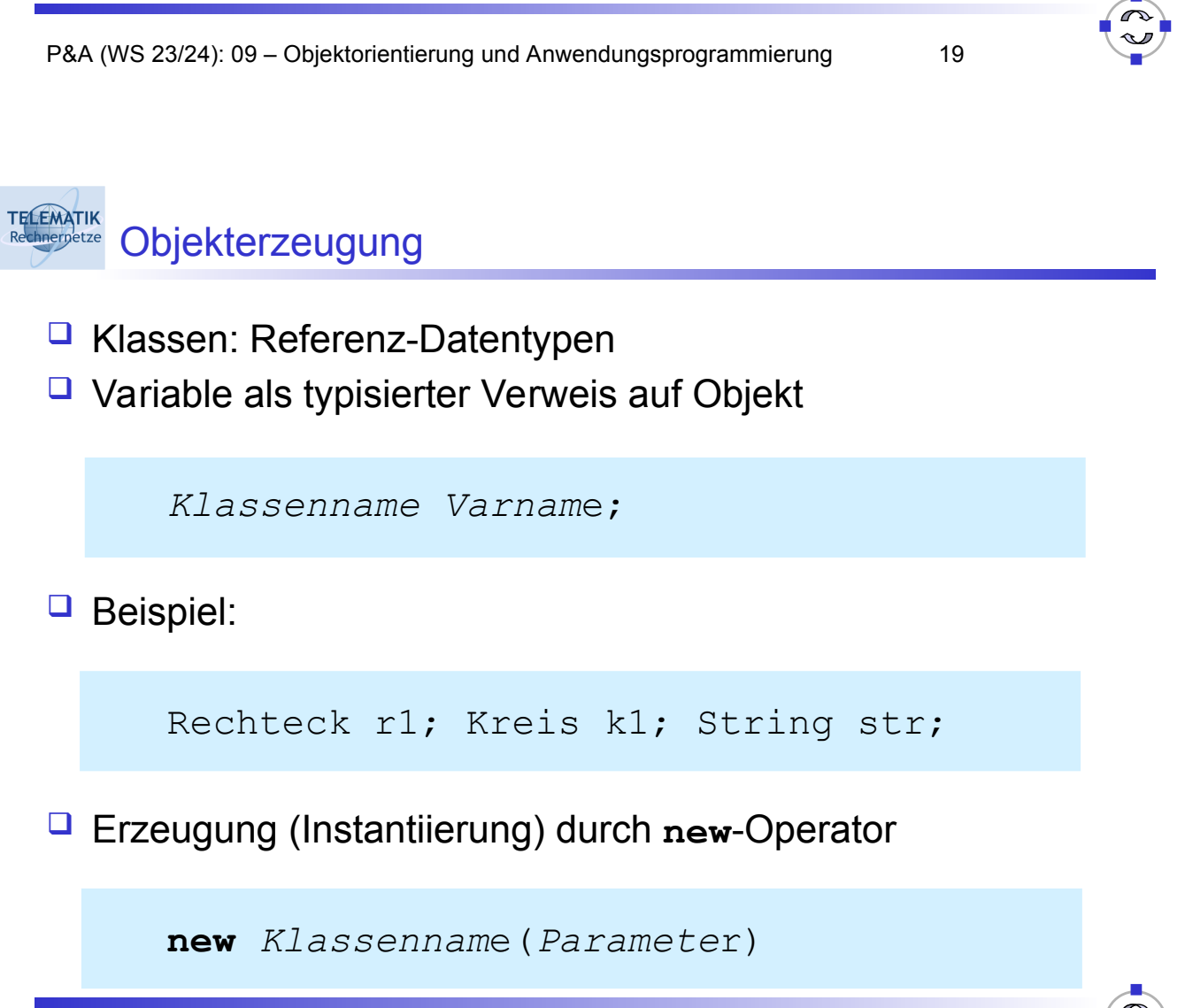

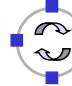

**TELEMATIK Objekterzeugung** 

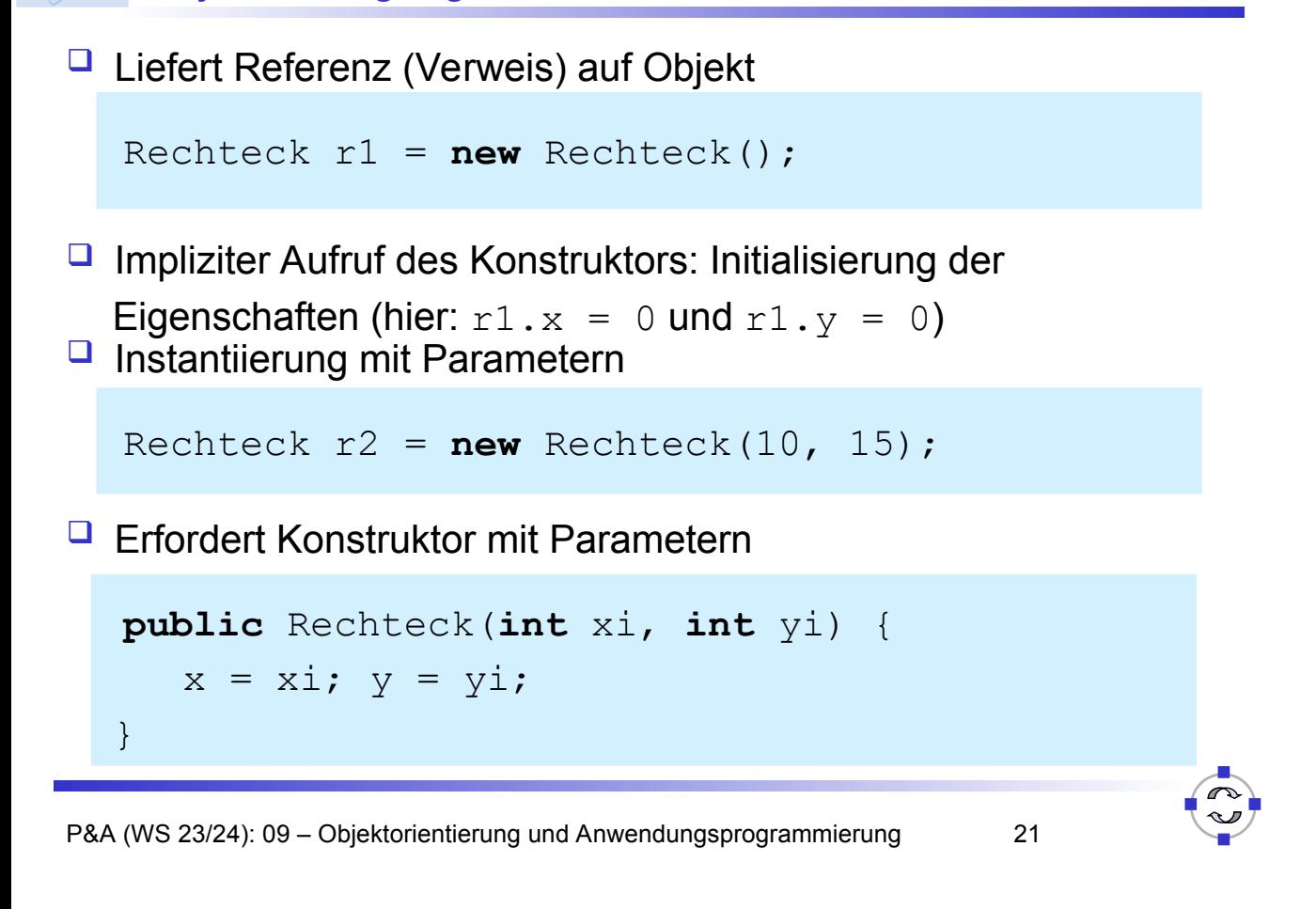

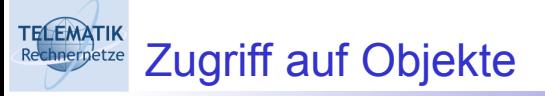

- $\Box$  Zugriff auf Objekteigenschaften (Attribute)
	- $\Box$  Wie Zugriff auf Variablen
	- **□** Durch Voranstellen der Referenz-Variablen

 $r1.x = 34; int y = r1.y;$ 

Nur möglich, wenn öffentliche (**public**) Attribute

#### **Q** Aufruf von Methoden

Durch Voranstellen der Referenz-Variablen

r1.verschieben(10, 20);

- $\Box$  Beeinflusst nur das Objekt  $r1!$
- $\Box$  Innerhalb der Klasse: ohne Referenzvariable

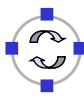

*// Drei Rechtecke erzeugen* Rechteck r1 = **new** Rechteck(); Rechteck  $r2 = new Recheck(10, 10);$ Rechteck r3 = **new** Rechteck(); *// und einzeln verschieben* r1.verschiebe(20, 30); r2.verschiebe(30, 30); r3.verschiebe(-40, 10); r2.verschiebe(100, 10);

P&A (WS 23/24): 09 – Objektorientierung und Anwendungsprogrammierung 23

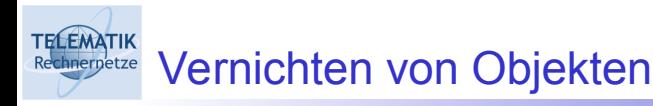

- $\Box$  In Java nicht notwendig, da automatische Speicherbereinigung (Garbage Collection)
- $\Box$  Objekt wird automatisch gelöscht, wenn es nicht mehr benötigt wird, d.h. wenn keine Variable und kein anderes Objekt mehr darauf verweist

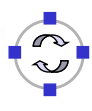

**TELEMATIK** Beispiel 1: Rechteck-Klasse (1)

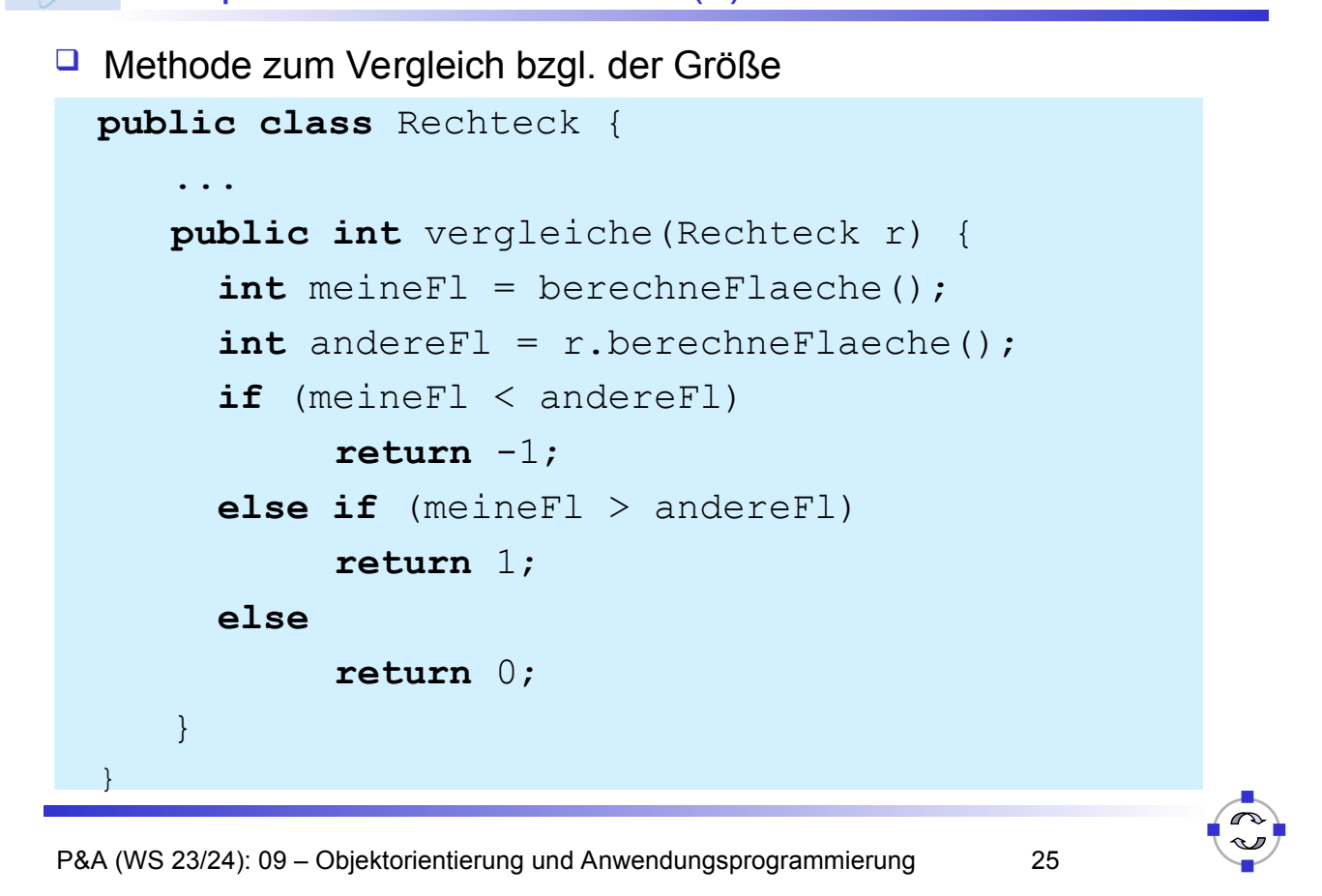

#### **ELEMATIK** Beispiel 1: Rechteck-Klasse (2)

□ Anwendung

```
Rechteck r1 = new Recheck(20, 40);r1.setzeGroesse(80, 30);
Rechteck r2 = new Recheck(60, 90);r2.setzeGroesse(50, 40);
int res = r1.vergleiche(r2);
if (res == 0)System.out.println("r1 = r2");
else if (res < 0)
   System.out.println("r1 < r2");
else
   System.out.println("r1 > r2");
```

```
type RatNumber
import Int, Bool
operators
mk rat: Int \times Int \rightarrow RatNumber
nom: RatNumber → Int
denom: RatNumber → Int
equal: RatNumber × RatNumber → Bool
is_zero: RatNumber → Bool
add: RatNumber × RatNumber → RatNumber
normalize: RatNumber → RatNumber
```
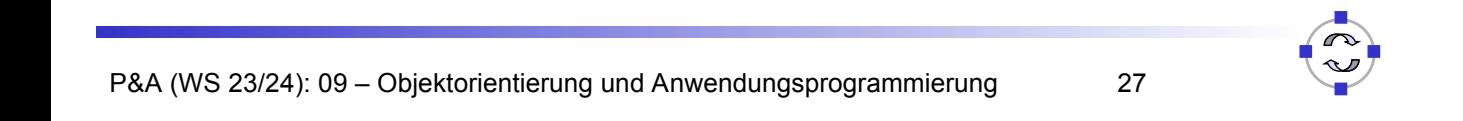

#### **TELEMATIK** Beispiel 2: Rationale Zahlen in Java (1)

□ Implementierung des Datentyps als Klasse

```
public class RatNumber {
   private int num = 0, denom = 1;
    ...
}
```
 $\Box$  Konstruktoren

```
public RatNumber() {}
public RatNumber(int n, int d) {
   num = d > 0 ? n : -n;denom = Math.abs(d);normalize();
}
```
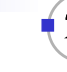

#### **TELEMATIK** Beispiel 2: Rationale Zahlen in Java (2)

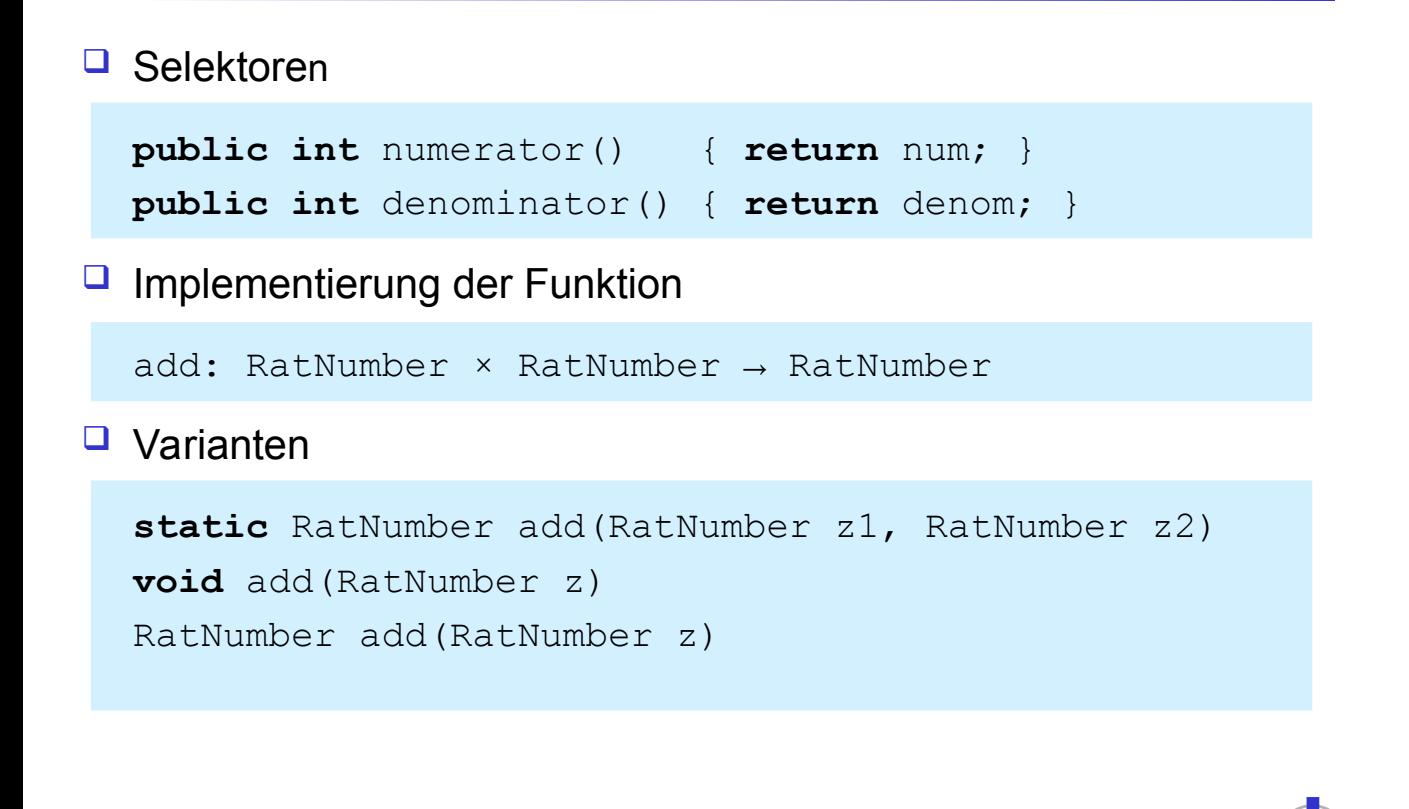

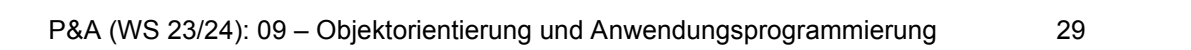

## **ELEMATIK** Beispiel 2: Rationale Zahlen in Java (3)

## Üblicherweise

```
public RatNumber add(RatNumber n) {
   int n, d;
   n = numerator() * r.denominator() +r.numerator() * denominator();
   d = denominator() * r.denominator();
   return new RatNumber(n, d);
}
```
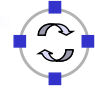

#### **TELEMATIK** Beispiel 2: Rationale Zahlen in Java (4)

## □ Erzeugen

RatNumber  $r1 = new RatNumber(1, 3);$ RatNumber  $r2 = new$  RatNumber(3, 4);

## **□** Rechnen

```
RatNumber res = r1.add(r2);
```
## □ Ausgeben

```
System.out.println("Ergebnis = " + res);
```
P&A (WS 23/24): 09 – Objektorientierung und Anwendungsprogrammierung 31

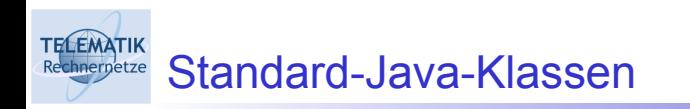

- $\Box$  Java-Klassenbibliothek:
- Vielzahl vordefinierter Klassen
- □ Beispiele:
	- **D** java.lang.String für Zeichenketten
	- Datenstrukturen: Listen, Felder, ...
	- □ Ein-/Ausgabe: Dateien, Verzeichnisse, Netzwerkverbindungen, ...
	- □ Klassen für graphische Benutzerschnittstellen: Fenster, Schaltflächen (Buttons), Schieberegler, ...

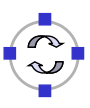

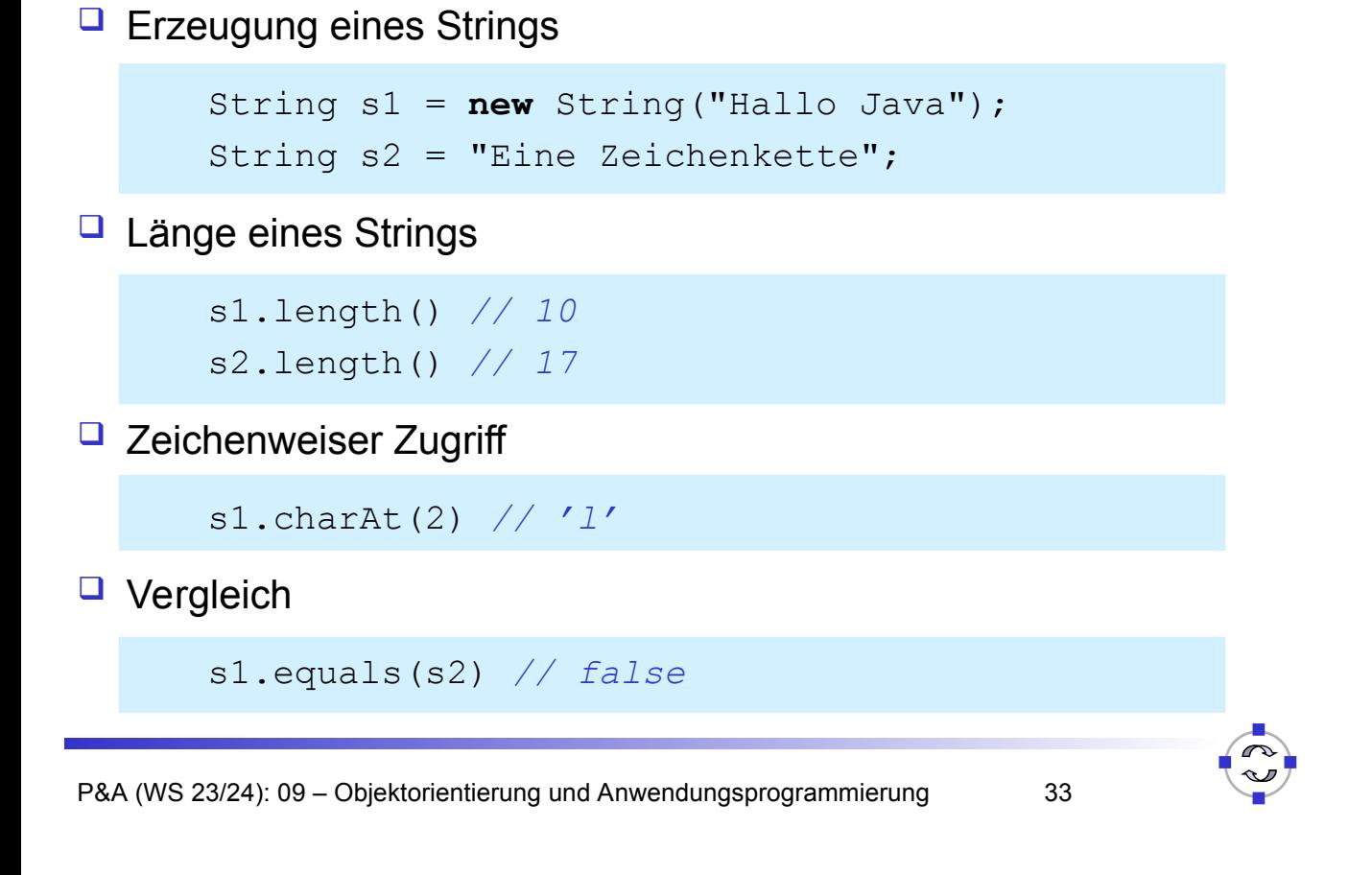

```
TELEMATIK
     Wrapper-Klassen
 □ Klassen zur Kapselung der primitiven Datentypen
      Beispiele: int, double, byte
 \Box Nutzung von Werten primitiver Datentypen an Stellen, an
    denen Objekte erwartet werden (z. B. Kollektionen)
 E Klassen java.lang.Integer, java.lang.Double,...
```

```
\Box Beispiel
```

```
Integer iobj = new Integer(20);
int ival = iobj.intValue();
```
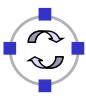

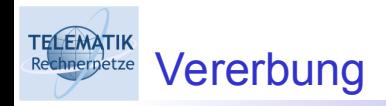

 $\Box$  Definition von Spezialisierungs- bzw. Generalisierungsbeziehungen zwischen Klassen

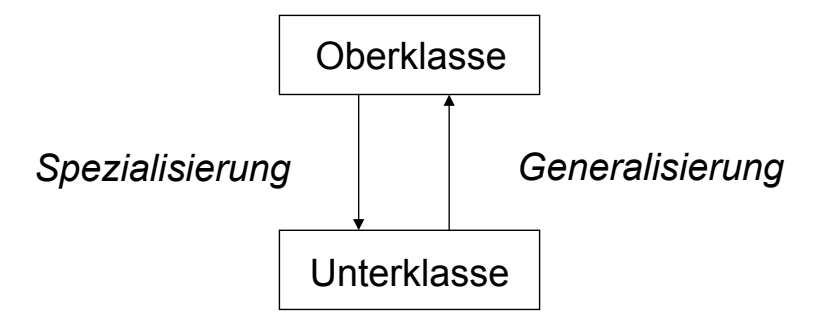

- **Spezialisierung**: Unterklasse erbt Methoden und Attribute der Oberklasse, ergänzt um neue
- **Generalisierung**: Oberklasse definiert gemeinsame Attribute und Methoden aller Unterklassen

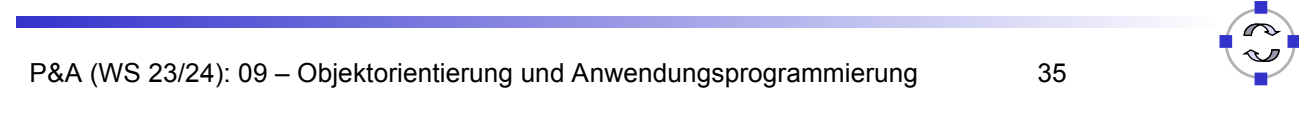

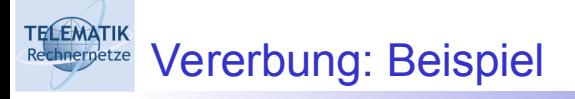

- $\Box$  Objekte eines Zeichenprogramms
- Oberklasse GeomObjekt
	- □ Attribute: Position, Abmessung, Farbe
	- **U** Methoden: verschieben, zeichnen (allgemein)
- **Unterklassen** Rechteck, Oval, Linie
	- $\Box$  Zusätzliche Attribute: Füllfarbe, Linienart, ...
	- **u** Methoden: Spezialisierung von zeichnen

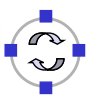

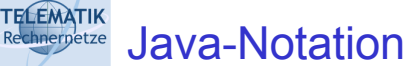

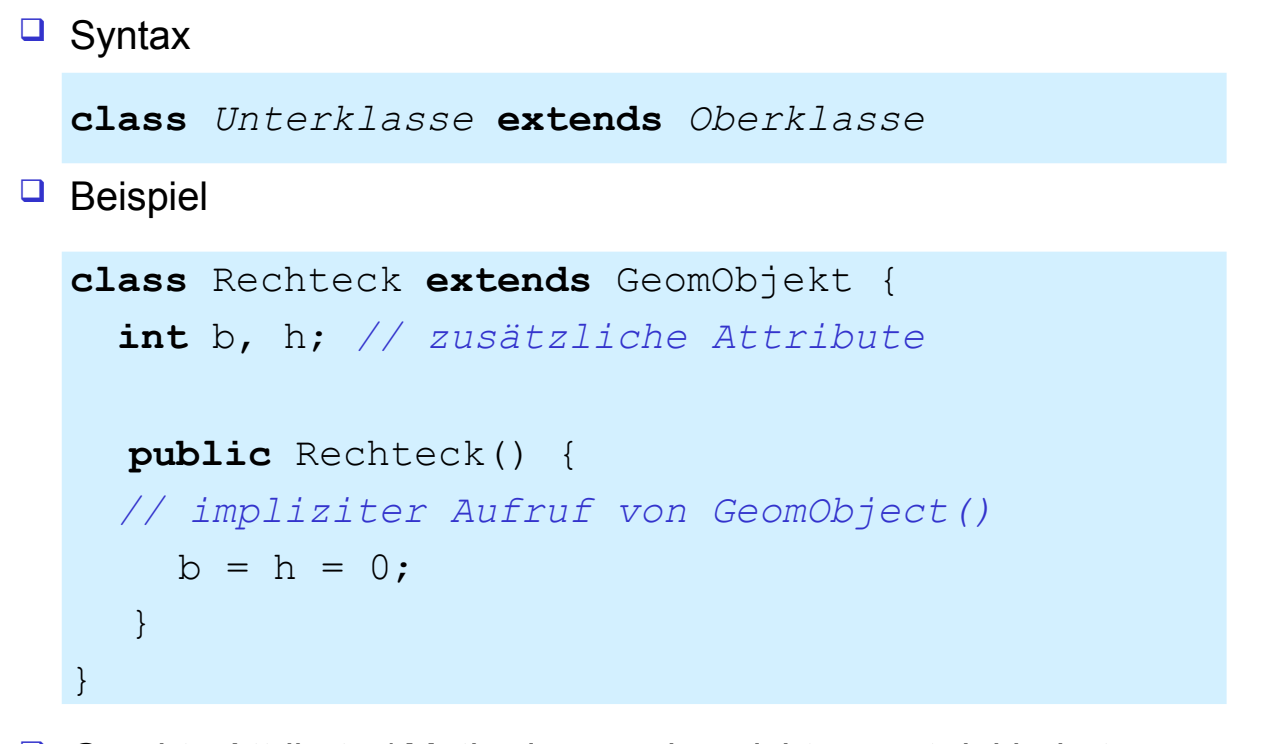

□ Geerbte Attribute / Methoden werden nicht erneut deklariert

P&A (WS 23/24): 09 – Objektorientierung und Anwendungsprogrammierung 37

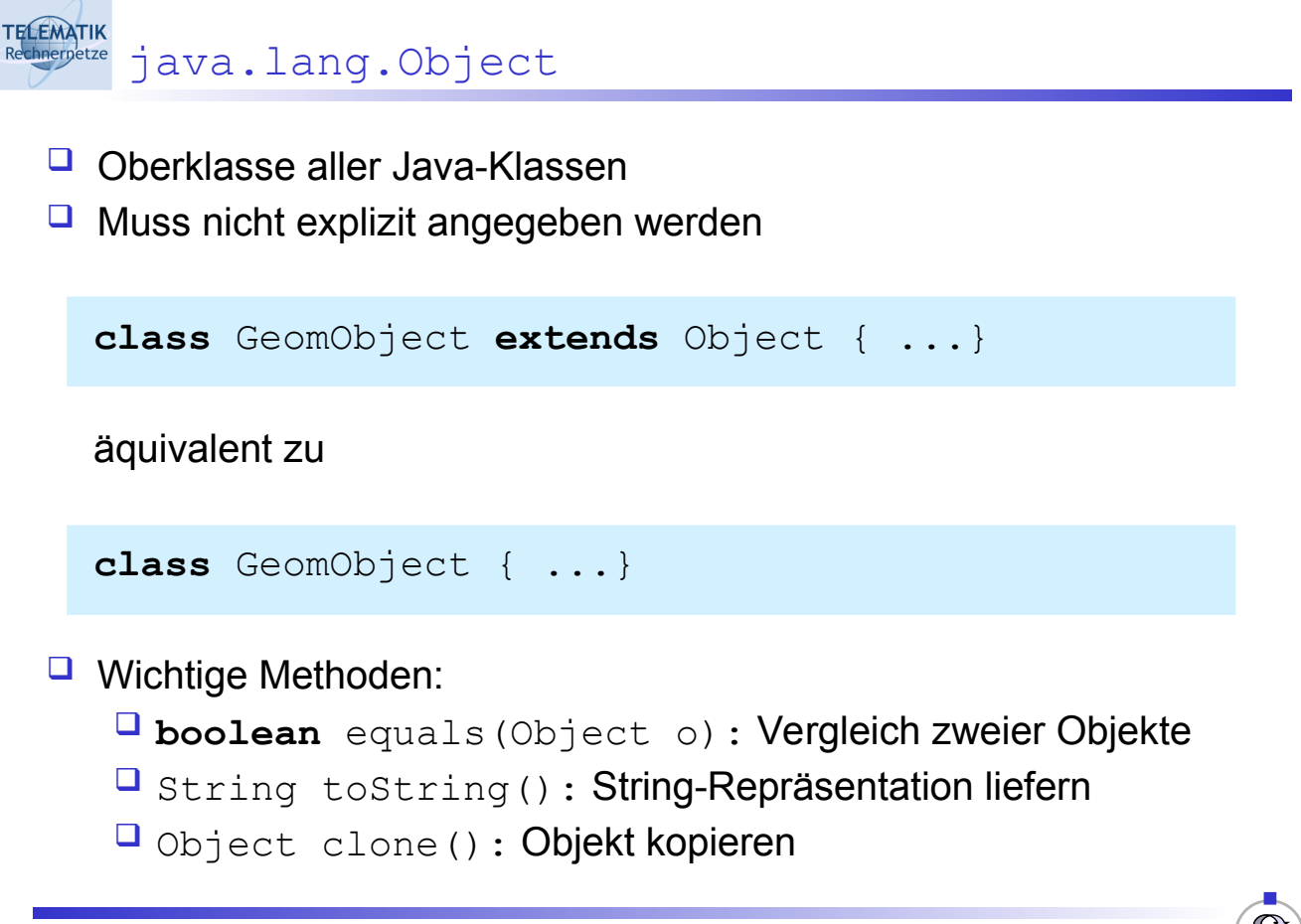

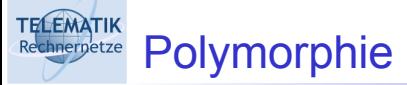

- $\Box$  Allgemein: "Vielgestaltigkeit"
- □ Als OO-Konzept: Methode kann in verschiedenen Formen implementiert werden
- □ Beispiele:
	- $\Box$  "Zeichnen" für geometrische Objekte
	- **u**<sub>r</sub><sup>+</sup>-Operator für int (Addition), string (Konkatenation)
- Formen:
	- □ Überschreiben (Overriding)
	- □ Überladen (Overloading)

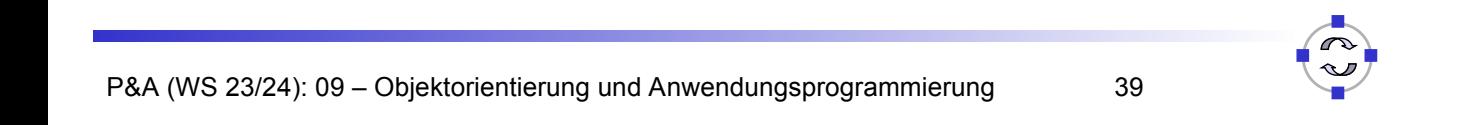

### **ELEMATIK** Überladen

- □ Mehrfaches Verwenden eines Methodennamens innerhalb einer Klasse
- □ Unterscheidung durch verschiedene Anzahl bzw. Typen von Parametern; jedoch Ergebnistyp gleich

```
 class Printer {
   void print(int i) {
    System.out.println("int = " + i);
   }
   void print(String s) {
    System.out.println("String = " + s);
   }
}
```
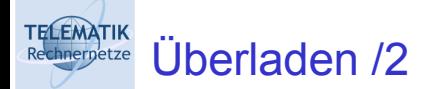

 $\Box$  Auswahl der "richtigen" Methode zur Laufzeit anhand des **Parameters** 

Printer p = **new** Printer(); p.print(12); *// int = 12* p.print("Hallo"); *// String = Hallo*

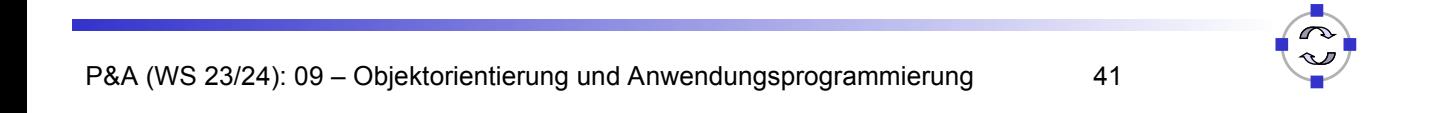

```
ELEMATIK
      Überschreiben
```
- □ Methode einer Oberklasse wird in einer Unterklasse neu implementiert
- □ Signatur der Methode bleibt gleich

```
class KlasseA {
   void print() {
     System.out.println("KlasseA");
   }
}
class KlasseB extends KlasseA {
   void print() {
     System.out.println("KlasseB");
   }
}
```
**TELEMATIK** Überschreiben /2

 $\Box$  Methodenauswahl abhängig vom Typ des aufgerufenen **Objektes** 

```
KlasseA obj1 = new KlasseA();
KlasseB obj2 = new KlasseB();
obj1.print(); // Ausgabe: KlasseA
obj2.print(); // Ausgabe: KlasseB
```
□ Auswahl wird zur Laufzeit bestimmt, nicht durch Typ der **Objektreferenz** 

```
obj1 = obj2; // Zuweisung muss jedoch erlaubt sein
obj1.print(); // Ausgabe: KlasseB
```

```
P&A (WS 23/24): 09 – Objektorientierung und Anwendungsprogrammierung 43
```
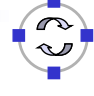

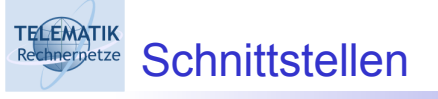

- □ Implementierung gemeinsamer Methoden in Oberklasse nicht immer sinnvoll (z. B. "Zeichnen" in  $GeomObjekt)$
- **Abstrakte** Methode: ohne Implementierung
- $\Box$  Schnittstelle als Sammlung abstrakter Methoden
- $\Box$  Syntax

```
interface Name {
   Methodensignaturen
}
```
□ Umgeht Probleme der fehlenden Mehrfachvererbung

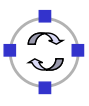

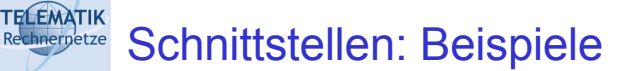

□ Methoden zum Speichern und Laden geometrischer Objekte

```
interface Speicherbar {
   void speichern(OutputStream out);
   void laden(InputStream in);
}
```
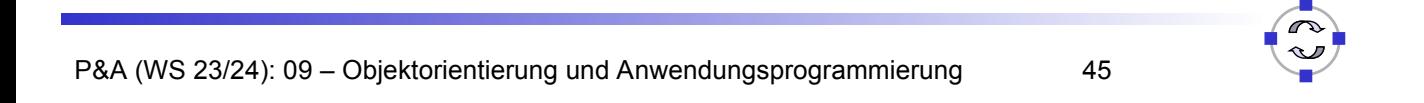

```
ELEMATIK
      Schnittstellen: Implementierung
  Klassen können eine oder mehrere Schnittstellen implementieren, 
    d. h. die abstrakten Methoden implementieren
 \Box Notation
    class Klasse implements Schnittstelle<sub>1</sub>,
                      Schnittstelle<sub>2</sub> ... {...}
 \Box Beispiel
    class Rechteck extends GeomObjekt
        implements Speicherbar {
        void zeichnen() { ...}
        void speichern(OutputStream out) { ...}
        void laden(InputStream in) { ...}
    }
```
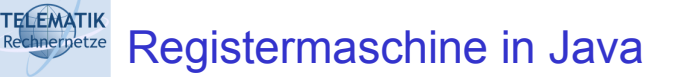

- □ Umsetzung einer ausführbaren Registermaschine in Java
- $\Box$  Illustration eines abstrakten, einfachen Berechnungsmodells durch Verwendung einer Hochsprache
- **Ziel:** Anwendung Objektorientierung

(Code auf der Web-Seite zum Buch von Saake/Sattler)

Siehe auch im Buch Saake/Sattler Abschnitt 6.5.2

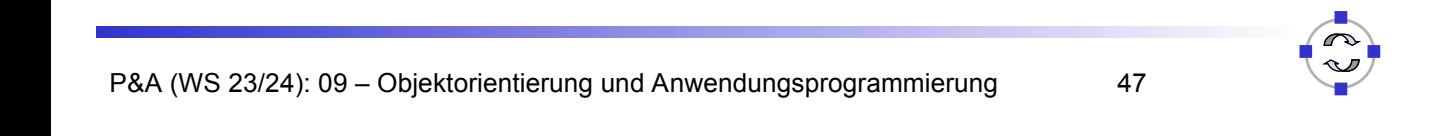

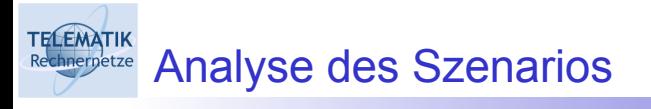

*"Eine Registermaschine hat ein Programm, welches aus Instruktionen mit Parametern besteht. Außerdem hat eine Registermaschine eine Konfiguration, die aus dem Befehlszähler und den Registern besteht."*

- *→* Abbildung dieses Sachverhalts auf Klassen möglicher Objekte und deren Attribute
- Freiheitsgrade bei Implementierung

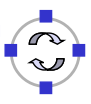

- $\Box$  Befehlszähler als Variable ic (Instruction Counter)
- **Feld registers für restliche Register, inklusive Akkumulator**  $C_0$  **als** registers[0]
- G Konstruktor: initialisiert Register mit 0
- □ Weitere Methoden:
	- □ Initialisierung der Register
	- Lesen und Setzen des Befehlszählers
	- **□ Inkrementieren des Befehlszählers**
	- Lesen und Setzen der anderen Register
	- **keine main-Methode!**

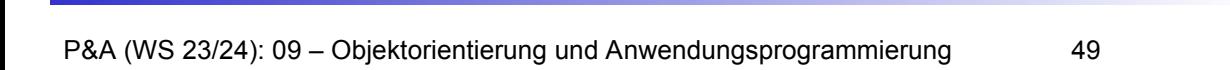

```
ELEMATIK
     Klasse Configuration /2
   public class Configuration {
       public final static int NUM_REGISTERS = 10;
      int ic;
      int registers[] = new int[NUM_REGISTERS];
   public Configuration() {
      init();
   }
   public void init() {
      ic = 0;
      for (int i = 0; i < registers.length; i++)
            reqisters[i] = 0;}
   ...
```
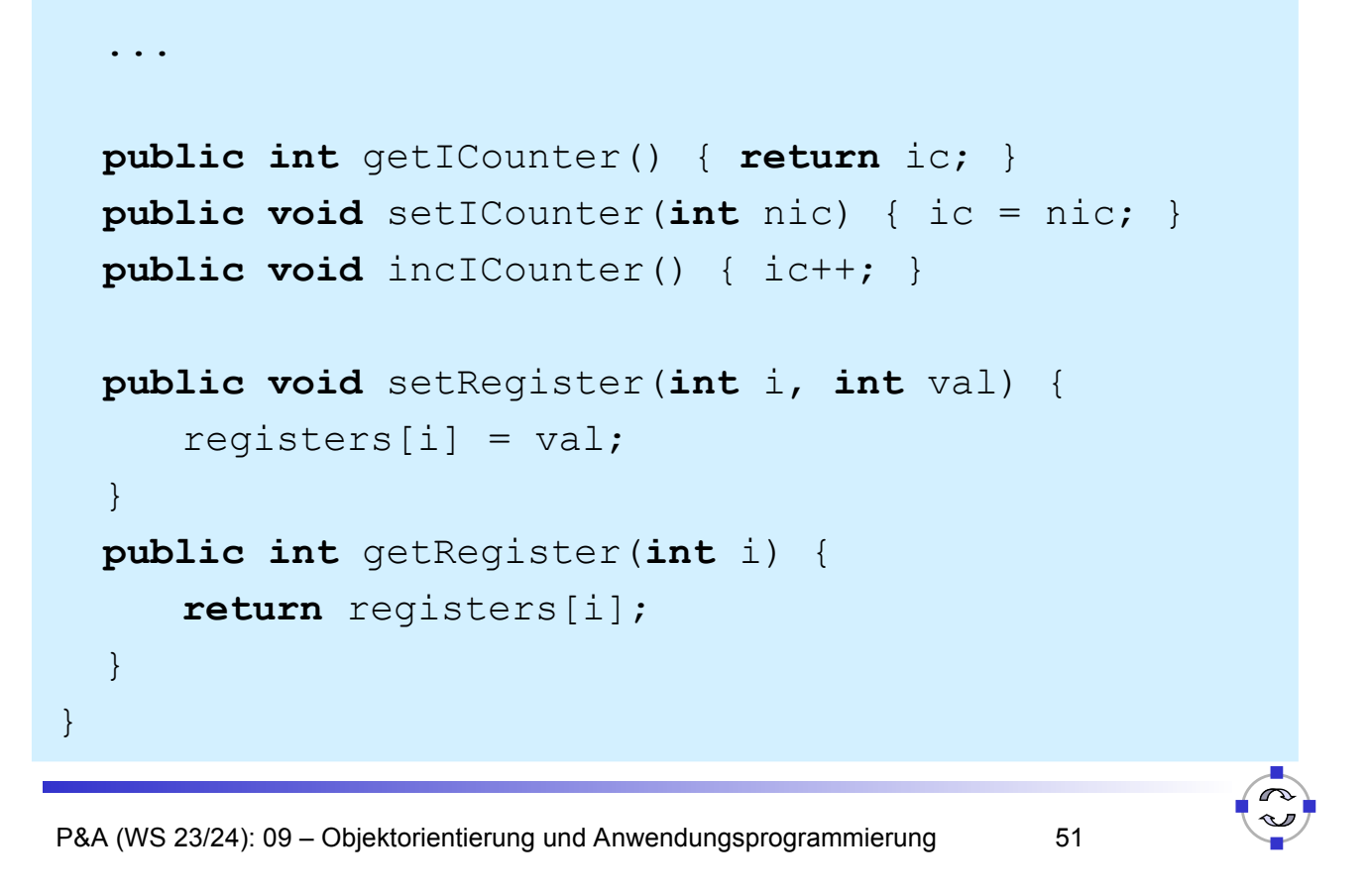

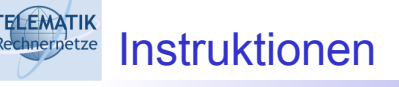

- G Schnittstelle Instruction als einheitliche Festlegung für alle Befehle
- $\Box$  Programm besteht später aus Feld vom Typ Instruction[]
- **E** Klassen für spezifische Befehle Load, Store, Div IfGoto etc. implementieren Instruction-Schnittstelle
- $\Box$  Konkrete Programmschritte sind Objekte der Befehlsklassen mit Parametern als Objektvariablen

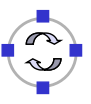

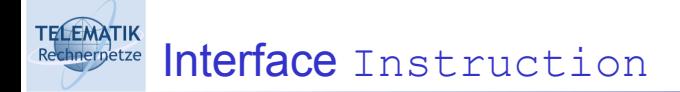

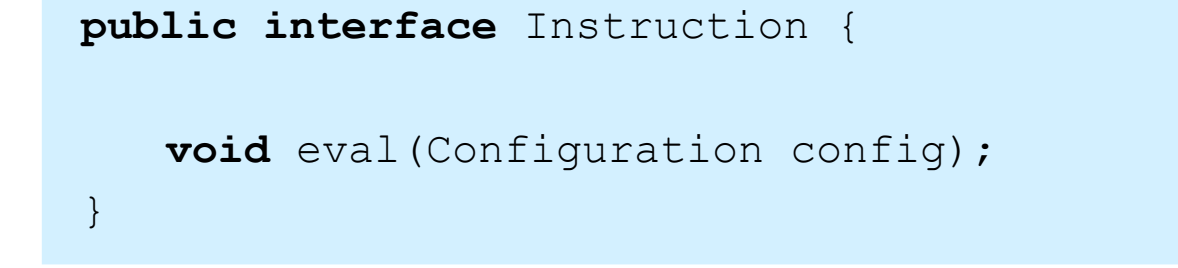

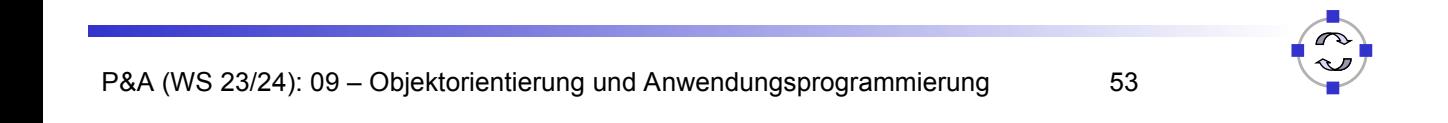

```
ELEMATIK
     Klasse für Befehl Load
   public class Load implements Instruction {
      private int reg;
      public Load(int i) {
       reg = i;
       }
      public void eval(Configuration config) {
       config.setRegister(0,
                   config.getRegister(reg));
       config.incICounter();
    }
 }
```
**TELEMATIK** Klasse für Befehl IfGoto

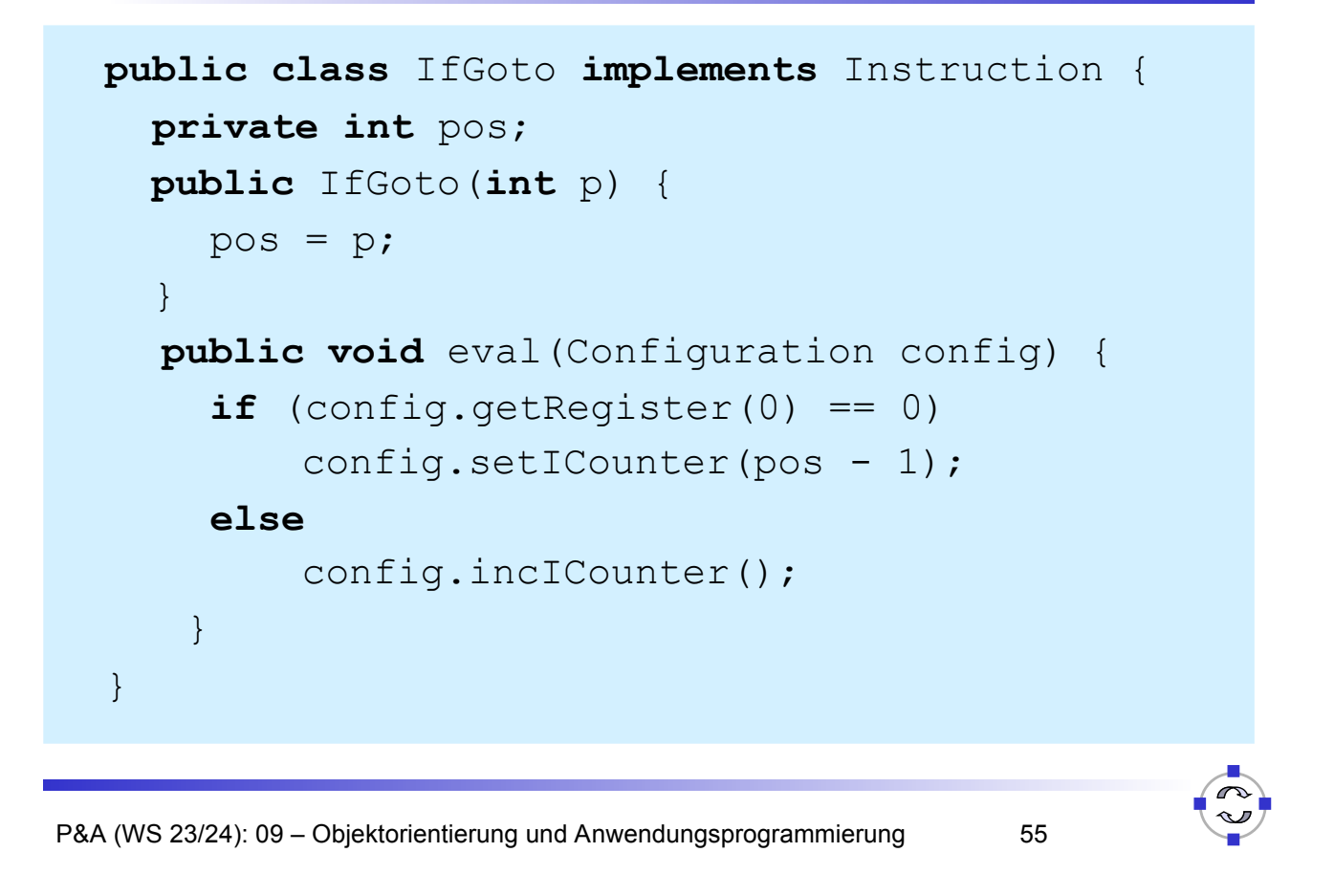

## **ELEMATIK** Registermaschine als Klasse Machine

- Klasse mit Referenzen auf
	- **E** Konfiguration Configuration der Maschine
	- **Programm als Feld Instruction []**
- □ Konstruktor mit Erzeugung der initialen Konfiguration
- **Q** Weitere Methoden
	- $\Box$  Setzen des Aktuellen Programms
	- □ Lesen der aktuellen Konfiguration
	- Ausführen des Programms
	- **main-Methode!**

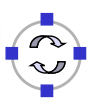

**TELEMATIK** Klasse Machine

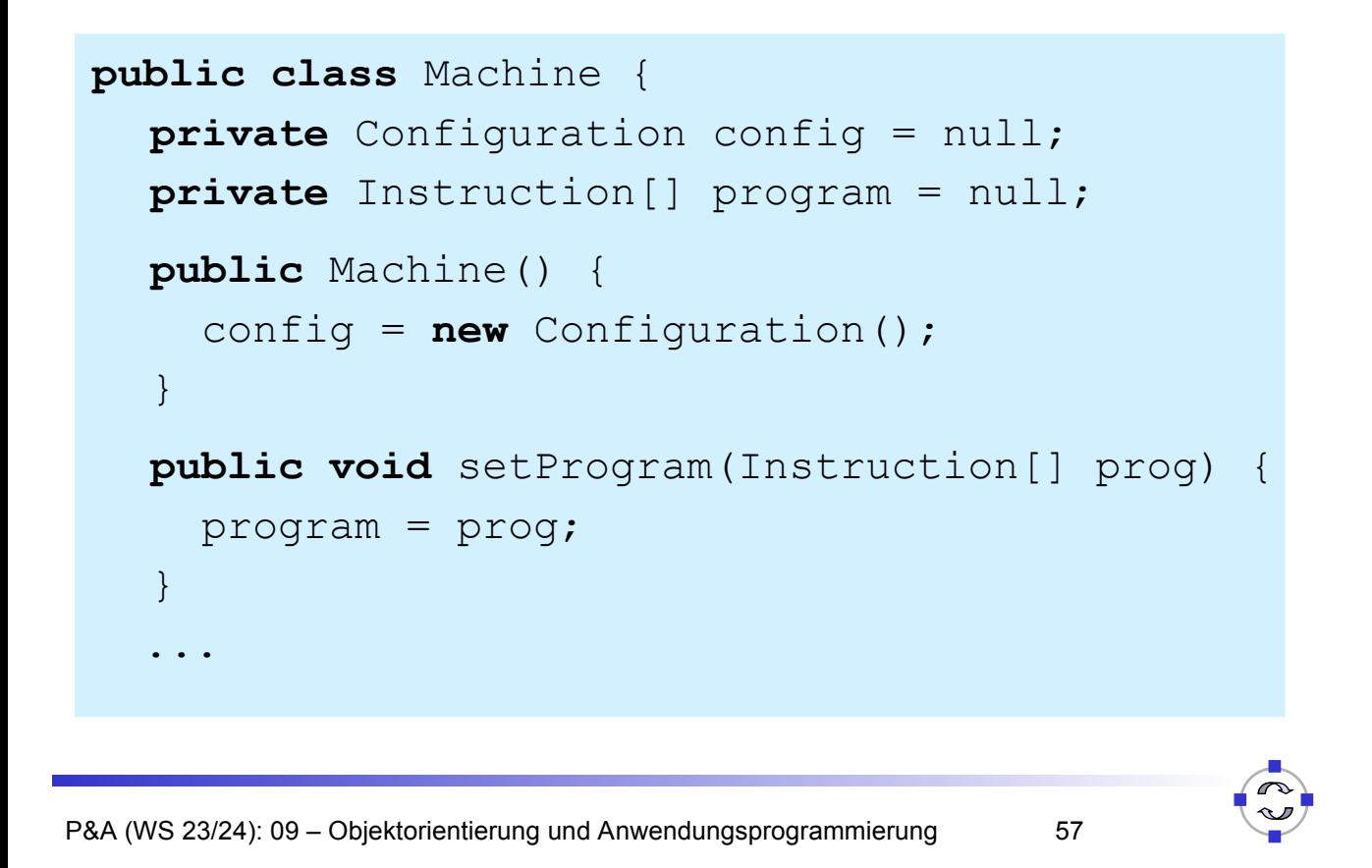

![](_page_28_Picture_2.jpeg)

```
...
public void run() {
   while (! program[config.getICounter()].
            toString().equals("END")){ 
                program[config.getICounter()].
               eval(config);
   }
}
...
```
![](_page_29_Picture_1.jpeg)

![](_page_29_Picture_2.jpeg)

- $\Box$  Illustration der Funktionsweise von Markov-Tafeln durch Java-Applikation mit Grafischer Nutzungsoberfläche (GUI)
- □ Copyright: Ingolf Geist, Uni Magdeburg
- □ Siehe auch im Buch Saake/Sattler Abschnitt 6.5.1

![](_page_29_Picture_6.jpeg)

**TELEMATIK** Markov-Tafeln Applikation

![](_page_30_Picture_57.jpeg)

![](_page_30_Picture_2.jpeg)

- □ Weiteres Strukturierungsmittel für Quelltexte
- □ "Kooperierende Klassen" in ein Package
- □ Zielsetzungen: Verbesserung der Lesbarkeit durch
	- □ Trennung von verschiedenen inhaltlichen Aspekten
	- **Trennung von Applikationslogik und Nutzungsschnittstelle**

![](_page_30_Picture_8.jpeg)

1. algdat.demo.program:

allgemeine Schnittstellen für Markov-Tafeln und -Algorithmen, aber auch nutzbar für Implementierung von Registermaschinen  $\rightarrow$  angelehnt an Modell abstrakter Maschinen

2. algdat.demo.markov:

Implementierung der Funktionsweise von Markov-Tafeln und -Algorithmen

3. algdat.demo.gui:

Implementierung der Nutzerinteraktion

![](_page_31_Picture_7.jpeg)

![](_page_31_Picture_8.jpeg)

![](_page_31_Picture_110.jpeg)

![](_page_31_Picture_10.jpeg)

![](_page_32_Picture_0.jpeg)

- **In Hauptprogramm** algdat.demo.AlgorithmDemo
	- $\Box$  Initialisierung
	- □ Laden der Programme aus XML-Datei
	- □ Laden der System-Properties
	- □ Starten der GUI durch

AlgorithmDemoMainFrame mainFrame =

**new** AlgorithmDemoMainFrame(programs)

![](_page_32_Picture_113.jpeg)

**ELEMATIK** ...gui.AlgorithmDemoMainFrame

```
...
import javax.swing.*;
...
public class AlgorithmDemoMainFrame
          extends JFrame {
   private javax.swing.JPanel jContentPane = null;
   private JToolBar algorithmsToolBar = null;
   private JSplitPane jSplitPane = null;
   private JScrollPane jScrollPane = null;
    ...
```
![](_page_32_Picture_11.jpeg)

- $\Box$  Programmiersprache definiert Syntax und Semantik von Befehlen
- □ Also, beliebige Formatierung von
	- □ Quelltext?
	- □ Programmblöcken?
	- Klammern?
	- Variablen-, Methoden-, Klassennamen?
- Aber: allgemein anerkannte "gute Sitten" für Programmierstil
- Offizielle Festlegung von Sun:

http://java.sun.com/docs/codeconv/

![](_page_33_Picture_10.jpeg)

![](_page_33_Picture_11.jpeg)

- □ 80% des Aufwands (Kosten!!!) für Software durch Pflege und Wartung von bereits existierendem Code
- □ In realen Projekten arbeiten meist viele Entwickler an einer (komplexen) Software
- $\Box$  Pflege und Wartung im Laufe langer Lebenszeit durch viele Autoren
	- → **Lesbarkeit** des Codes ist ein Hauptkriterium für Erfolg

![](_page_33_Picture_16.jpeg)

```
public
class helloWrong {
public
static void main(String[] Argumente)
{
String s; s = "Hello World!"; helloWrong.
SCHREIBE(s);
}
public
static void SCHREIBE(String Der_Text)
{System.out.println(Der_Text);}}
```
P&A (WS 23/24): 09 – Objektorientierung und Anwendungsprogrammierung 69

## **ELEMATIK** Aufbau der Programmdatei */\* \* Name der Klasse \* Infos zu Version, Datum, Copyrights etc. \*/* **package** algdat.myPackage; *// zuerst Package-Name* **import** java.util.Vector; *// dann Imports* **class** MyClass { *// dann die Klasse* ... }P&A (WS 23/24): 09 – Objektorientierung und Anwendungsprogrammierung 70

```
TELEMATIK
      Aufbau einer Klasse
```
![](_page_35_Figure_1.jpeg)

![](_page_35_Picture_2.jpeg)

- □ Einrückungen
	- □ Empfohlen 4 Leerzeichen oder 1 Tab (wenn genug Platz ist...)
	- $\Box$  Für jeden Scope, d. h. alles zwischen { und } bzw. nach **if**,

**for**, etc.

 $\Box$  Zeilenumbruch generell nach {

```
public meineMethode(int a) {
    if (a > 7) {
          ...;
    }
}
```
**TELEMATIK** Zeilenumbrüche /2

□ Bei zu langen Zeilen nach Kommas

```
public methodeMitVielenParametern(int a,
        String name, float b) { ...
```
vor Operatoren

```
String meinString = "Zusammengesetzt aus"
        + "einigen anderen"
        + "Strings";
```
![](_page_36_Picture_5.jpeg)

```
ELEMATIK
     Deklarationen
 □ Eine pro Zeile empfohlen (Kommentare möglich)
 □ Wenn möglich bei Definition initialisieren
 \Box Immer am Blockanfang, danach eine Leerzeile
   while (true) {
       int meineVariale = 7; // Glückszahl
       int andereVariable = 13; // Pechzahl
       if (meineVariable < andereVariable) ...
```
![](_page_36_Picture_7.jpeg)

![](_page_37_Picture_0.jpeg)

 $\Box$  Ein Statement pro Zeile empfohlen

```
a++; b--; c = a+b; // Unerwünscht
```
□ Allerdings: Ergeben mehrere Befehle einen Sinnzusammenhang, so kann es manchmal angeraten sein, das durch Zusammenfassung in einer Zeile deutlich zu machen

Klammern bei **if**, **for**, **try** etc. immer empfohlen

![](_page_37_Figure_5.jpeg)

![](_page_37_Picture_6.jpeg)

![](_page_37_Picture_7.jpeg)

**TELEMATIK** Namen: Variablen, Methoden und Konstanten

□ Variablen und Methoden: erster Buchstabe klein, bei internen Wortanfängen Großbuchstaben

![](_page_38_Figure_2.jpeg)

 $\Box$  Konstanten: alles groß, interne Worttrennung durch **Unterstrich** 

P&A (WS 23/24): 09 – Objektorientierung und Anwendungsprogrammierung 77 **static final int** MAX\_SEMESTERZAHL = 14

![](_page_38_Picture_5.jpeg)

- $\Box$  Das wichtigste zuerst: *"Don't document your code – if it was hard to write, it should be hard to read!"*
- Wenn sich Kommentare nicht vermeiden lassen:
	- $\Box$  Lüge in den Kommentaren das muss kein aktives Lügen sein, oft reicht es, die Kommentare bei Änderungen nicht zu aktualisieren.
	- $\Box$  Peppe den Code mit Kommentaren wie /\* addiere 1 zu i \*/ auf. Aber: Kommentiere niemals die interessanten Dinge, wie z.B. der eigentliche Zweck eines Moduls oder einer Methode.
	- $\Box$  Kommentiere niemals eine Variable! Alle Informationen darüber, wofür und wie die Variable verwendet wird, ihre Wertebereiche, Maßeinheit, Ausgabeformat, wann ihrem Wert vertraut werden kann etc. sollten dem Code entnommen werden.

#### **TELEMATIK** Anregungen für unverständlichen Code :o)

### □ Weitere Anregungen:

- $\Box$  Stelle sicher, dass jede Methode etwas mehr (oder weniger) macht, als ihr Name vermuten lässt. Beispiel: die Methode isValid(x) könnte als Seiteneffekt die Variable x in Binärform konvertieren und in einer Datenbank speichern.
- Verwende möglichst viele Abkürzungen um den Code kurz und bündig zu halten. Echte Programmierer definieren niemals Abkürzungen, sie verstehen sie aufgrund ihrer genetischen Veranlagung.
- $\Box$  Cd wrttn wtht vwls s mch trsr (Code written without vowels is much terser).
- Vermeide im Interesse der Effizienz grundsätzlich die Kapselung. Aufrufer einer Methode sollen alle verfügbaren Details der Methode benötigen, um Bewusstsein dafür zu schaffen, wie die Methode intern funktioniert.
- $\Box$  Zur Steigerung der Effizienz: Nutze cut/paste/clone/modify ausgiebig, da es viel schneller geht, als viele kleine wiederverwendbare Module zu verwenden.
- Erzeuge möglichst verwirrende Einrückungen für den Code

P&A (WS 23/24): 09 – Objektorientierung und Anwendungsprogrammierung 79

![](_page_39_Picture_9.jpeg)

## Weitere Anregungen:

- $\Box$  Versuche, soviel wie möglich in eine Zeile zu quetschen:
	- Das spart den Mehraufwand durch temporäre Variablen und macht die Quelltexte kleiner, da unnötige Zeilenumbrüche und Leerzeichen vermieden werden.
	- Gute Programmierer schaffen es oft an die Grenze der maximalen Zeilenlänge von 255 Zeichen mancher Editoren zu stoßen. Der klare Vorteil ist, dass jemand, der 6-Punkt-Schrift nicht lesen kann, gezwungen ist zu scrollen, um den Code zu lesen.
- □ Sei kreativ bei Variablennamen:
	- Benenne unterschiedliche Variablen möglichst mit ähnlich lautenden Bezeichnern, Abkürzungen etc.
	- Beispiel: Colours, Colors, clrs, kulerz ("dude-speak")
	- Verwende lange Variablennamen, die sich nur durch ein Zeichen oder Groß-Kleinschreibung unterscheiden: "swimmer" und "swimner".
	- Nutze dabei ähnlich aussehende Zeichen aus: "I", "I" 1"  $(1, I, 1)$

TELEMATIK<br>Rechnerpetze Zusammenfassung

- Objektorientierung als Programmierparadigma
	- □ Strukturierung des Codes nach zusammenhängenden Klassen von Realweltobjekten
	- □ Algorithmen zu Daten
- □ Beispiele: Registermaschine und Markovtafeln
	- □ Anwendung der Objektorientierung am Beispiel
	- **Trennung von Darstellung und Anwendungslogik**
- □ Java Code Conventions zur Gewährleistung der Lesbarkeit von Programmquelltexten
- Literatur: Saake/Sattler: *Algorithmen und Datenstrukture*n, Kapitel 12

P&A (WS 23/24): 09 – Objektorientierung und Anwendungsprogrammierung 81